# Métodos Estatísticos Avançados em Epidemiologia

Testes Qui-quadrado e Mantel-Haenszel

Enrico A. Colosimo

Departamento de Estatística Universidade Federal de Minas Gerais http://www.est.ufmg.br/˜enricoc

## **Tipos de Resposta/Desfecho**

- Resposta/Desfecho: Quantitativo
	- ANOVA
	- Regressão Linear Múltipla.
- **Resposta/Desfecho: Binário** 
	- Estudos Transversais: prevalências (razão de prevalências ou chances).
	- Estudos Longitudinais: incidências (risco relativo ou razão de chances).
	- Teste qui-quadrado e Regressão Logística.

**Exemplo:** Fischl et al. (1987) publicaram o primeiro relato de um ensaio clínico que comprovou a eficácia de zidovudina (AZT) para prolongar a vida de pacientes com AIDS. O resultado central do ensaio clínico, com acompanhamento de 8 semanas, é apresentado na tabela abaixo.

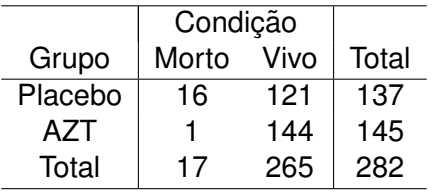

**Tabela** 2 × 2**: Exemplo AZT**

## · Proporção por grupos

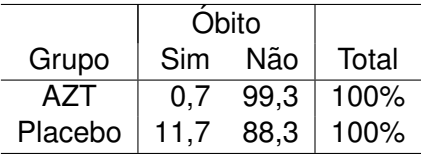

## **Exemplo AZT: Grafico de Barras ´**

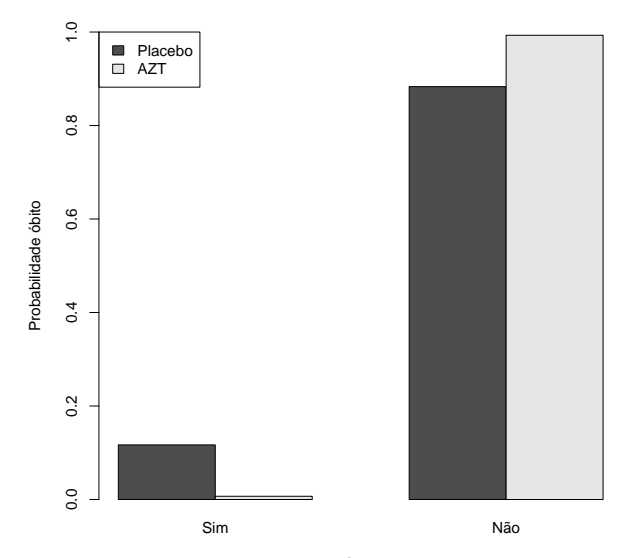

óbito

## **Exemplo AZT: Grafico de Espinha ´**

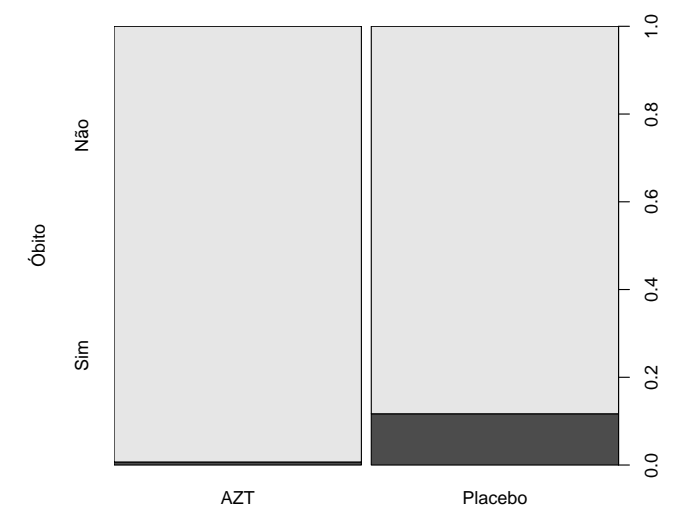

Grupo

## **Teste Qui-quadrado Hipótese de Independência**

**1** Hipóteses a serem testadas:

- H<sub>0</sub>: Não existe associação entre as variáveis (são independentes);
- $\bullet$   $H_1$ : Existe Associação (são dependentes)
- 2 Exemplo: Teste de igualdade de proporções:
	- $\bullet$  *H*<sub>0</sub>:  $p_{\text{azt}} = p_{\text{place}}$ .
	- Ou seja, a proporção de óbitos é a mesma nos dois grupos.

#### **Teste Qui-quadrado**

**O que significa dizer que duas variaveis s ´ ao associadas? ˜**

**1** Associação Perfeita

Tabela: Exemplo de Associação Perfeita.

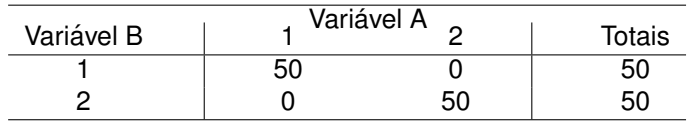

<sup>2</sup> Independência

Tabela: Exemplo de Independência.

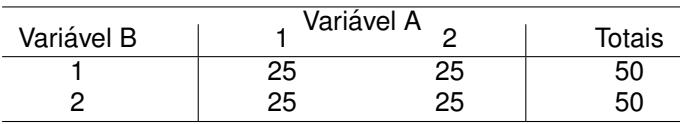

## **Sob a hipótese de independência, quanto ESPERAMOS para cada casela?**

- Suponha que *x* é o número esperado de óbitos para o grupo AZT.
- Qual é este valor esperado, sob a hipótese de independência?

$$
x/145=17/282!!!
$$

Ou seja, produto de marginais dividido pelo total.

#### **Teste Qui-quadrado**

3

**1** Hipóteses a serem testadas:

- H<sub>0</sub>: Não existe associação entre as variáveis (são independentes);
- **H<sub>1</sub>**: Existe Associação (são dependentes)

**2** Sob H<sub>0</sub>, a frequência esperada é:

 $e_{ij} = \frac{\text{(total da i-ésima linha)}x\text{(total da j-ésima coluna)}}{\text{(total card)}}$ (total geral)  $X^2 = \sum$ 2  $\sum$ 2  $(n_{ij}-e_{ij})^2$ 

*j*=1

*eij*

em que  $n_{ii}$  é o valor observado para a (*i-ésima linha e j-ésima* coluna). *X*<sup>2</sup> tem,sob *H*<sub>0</sub>, uma distribuição qui-quadrado com 1 grau de liberdade.

*i*=1

## **Exemplo: Teste qui-quadrado**

- dados < −matrix(*c*(144, 121, 1, 16),nc=2)
- Qp< −chisq.test(dados,correct=F)
- Qp

Pearson's Chi-squared test

data: dados X-squared = 15.0167, df = 1, p-value =  $0.0001066$ 

- $\bullet$  Robusto tipo não-paramétrico.
- Mesmo teste para todos os possíveis desenhos amostrais.
- **Possíveis desenhos de estudo: transversal, coorte, caso-controle,** etc.

### **Teste qui-quadrado Observac¸oes ˜**

- Existe uma correção de continuidade para a estatística qui-quadrado. O uso dela não é unanimidade entre os pesquisadores da área.
- $\bullet$  A aproximação é válida para a distribuição qui-quadrado se todas as **frequencias esperadas ˆ** forem maior que 5.
- O teste exato de Fisher ou computacionalmente intensivo (Monte Carlo) deve ser utilizado na presenca de alguma frequência esperada menor que 5.
- Utilize o teste de McNemar para dados pareados.

#### **Medidas de Efeitos na Presença de Associação**

- **Estudos Transversais: razão de prevalências ou razão de** chances e os respectivos intervalos de confiança.
- Estudos Longitudinais: usualmente risco relativo ou razão de chances e os respectivos intervalos de confianca.
- $\bullet$  Diferença de proporções (menos utilizado).

**• O risco relativo** (*RR*) é a probabilidade que um indivíduo do grupo exposto desenvolver a doença relativa à probabilidade de que um indivíduo do grupo não-exposto desenvolver a mesma doenca.

Risco Relativo

$$
RR = \frac{P(\text{doença}|\text{exposto})}{P(\text{doença}|\text{não-exposto})}
$$

• Medida assimétrica.

#### *Razao de Chances ˜*

- Se um evento ocorre com probabilidade *p*, a *chance* em favor deste evento é  $\frac{p}{1-p}$ 1−*p* para 1.
- $\bullet$  Desta forma, se  $p = 1/2$ , a *odds* é 1 para 1;  $p = 2/3$ , a *chance* é 2 para 1.
- **A razão de chances (odds ratio)** (RC) é a *chance* de doença (do evento "desenvolver a doença") entre indivíduos expostos dividido pela *chance* da doença entre não-expostos.

#### *Razao de Chances ˜*

$$
RC = \frac{P(\text{doença}|\text{exposto})/(1 - P(\text{doença}|\text{exposto}))}{P(\text{doença}|\text{não-exposto})/(1 - P(\text{doença}|\text{não-exposto}))}
$$

### **Risco Relativo e** *Razao de Chances ˜*

- **RR** ≈ 1 ⇒ associação entre exposição e doenca improvável de existir.
- **•**  $RR \gg 1 \Rightarrow$  **aumenta** o risco de doença entre aqueles que foram expostos.
- **RR** < 1 ⇒ **diminue** o risco de doença entre aqueles que foram expostos.

#### **Risco Relativo e** *Razao de Chances ˜* **Retomando o Exemplo do AZT**

**Exemplo:** Fischl et al. (1987) publicaram o primeiro relato de um ensaio clínico que comprovou a eficácia de zidovudina (AZT) para prolongar a vida de pacientes com AIDS. A tabela mostra o resultado central do ensaio clínico com acompanhamento de 8 semanas.

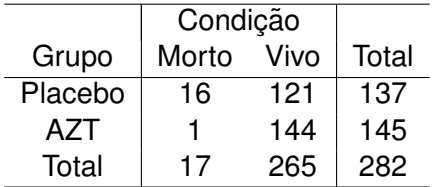

#### **Risco Relativo**

**Exemplo:**

$$
RR = \frac{P(\text{doença}|\text{exposto})}{P(\text{doença}|\text{não-exposto})}
$$
\n
$$
\widehat{RR} = \frac{16/137}{1/144}
$$
\n
$$
\approx 17
$$

- O risco de morte para os pacientes com AIDS do grupo placebo e´ cerca de 17 vezes o risco daqueles do grupo AZT.
- Observe que o RR não é simétrico. Ou seja,

$$
\widehat{\text{RR}}(\text{sobrevivência}) = \frac{144/145}{121/137} = 1,12
$$

O risco de sobrevivência entre os pacientes do grupo AZT é 1,12 vezes o risco daqueles do grupo placebo.

#### *Razao de Chances ˜*

## **Exemplo:**

$$
RC = \frac{P(\text{doença}|\text{exposto})/(1 - P(\text{doença}|\text{exposto}))}{P(\text{doença}|\text{não-exposto})/(1 - P(\text{doença}|\text{não-exposto}))}
$$
\n
$$
\widehat{RC} = \frac{144 \times 16}{1 \times 121}
$$
\n= 19,04

- A chance de morte para os pacientes com AIDS do grupo placebo e cerca de 19 vezes a chance daqueles do grupo AZT. ´
- $\bullet$  A RC é uma medida de associação simétrica.
- Ou seja, RC é invariante a mudança de linhas ou colunas.

#### **Risco Relativo e Razão de Chances**

- O risco relativo e a *razao de chances ˜* sao duas medidas de ˜ associção diferentes que se propôem a quantificar associação entre duas variáveis qualitativas.
- $\bullet$  O risco relativo é mais intuitivo, a razão de chances tem outras propriedades desejavéis.
- **A razão de chances pode ser estimada a partir de estudos de** coorte, ensaios clínicos, estudos transversais e tipo caso-controle (neste último o risco relativo não é válido).
- $\bullet$  Para doenças raras (eventos raros), a razão de chances é uma boa aproximação para o risco relativo. Ou seja, quando a probabilidade de doença é baixa ( $<$  10%),  $RC \approx RR$ .

## **Tabela de duas entradas**

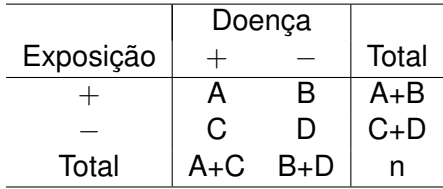

#### **IC para RR em Coorte (Totais da exposição fixos)**

**• Precisamos de uma medida de dispersão (desvio-padrão) do** estimador *RR* para construir intervalo de confiança para RR. Por razões teóricas, é indicado trabalhar com log [ $\widehat{R}R$ ]. Vale o seguinte resultado:

$$
\hat{\text{Var}}(\log{[\hat{HR}]}) = \frac{1}{A} - \frac{1}{A+B} + \frac{1}{C} - \frac{1}{C+D}
$$

e um intervalo de confiança de 95% para a RR é obtido por

$$
\text{exp}\left(\text{log}\left[\hat{HR}\right] \pm 1, 96 \times \sqrt{\hat{\text{Var}}(\text{log}\left[\hat{HR}\right])}\right).
$$

e

\n- No **exemplo** do AZT, temos 
$$
\hat{HR} \approx 17
$$
, logo  $\log [\hat{HR}] = \log [17] = 2,83$
\n- $\hat{Var}(\log [\hat{HR}]) = \frac{1}{16} - \frac{1}{137} + \frac{1}{1} - \frac{1}{145} = 1,048.$  Um intervalo de confiança de 95% para RR é obtido por
\n

$$
\exp\left(2,83-1,96\times\sqrt{1,048};2,83+1,96\times\sqrt{1,048}\right).
$$
  
IC(*RR*,95%) = (2,3;126).

• Para construirmos um intervalo de confiança precisamos da variância de nosso estimador  $\hat{HC}$ . Vale o mesmo ponto com relação a utilizarmos o ln  $[\hat{RC}]$ . Isto é,

$$
\hat{\text{Var}}(\log{[\hat{RC}]}) = \frac{1}{A} + \frac{1}{B} + \frac{1}{C} + \frac{1}{D}
$$

e um intervalo de confiança de 95% para a RC é obtido por

$$
\text{exp}\left(\text{log}\left[\hat{HC}\right] \pm 1,96 \times \sqrt{\hat{Var}(\text{log}\left[\hat{HC}\right])}\right).
$$

### **Risco Relativo e** *Razao de Chances ˜*

\n- No **exemplo** do AZT, temos 
$$
\hat{HC} \approx 19
$$
, logo  $\log[\hat{HC}] = \log[19] = 2,94$
\n

e

$$
\hat{\text{Var}}(\log{[\hat{RC}]}) = \frac{1}{144} + \frac{1}{1} + \frac{1}{121} + \frac{1}{16} = 1,078.
$$

Um intervalo de confiança de 95% para ln [OR] é obtido por

$$
exp (2,94-1,96 \times \sqrt{1,078}; 2,94+1,96 \times \sqrt{1,078}).
$$
  
IC(*RC*,95%) = (2,5;146).

## *Odds Ratio: Observarções Finais*

- Em estudos caso-controle somente podemos utilizar a razão de chances.
- $\bullet$  A estimativa da Bazão de Chance é fácil de calcular mas não é definida na presença de uma ou mais caselas nulas.
- $\bullet$  Estimadores alternativos para RC são propostos neste caso. Alguns deles inclue:
	- estimador baseado na verossimilhança condicional (fixando as marginais);
	- **e** estimador não viciado da mediana.

## **Odds Ratio: Observarções Finais**

- O comando oddsratio do R no pacote epitools produz estas estimativas alternativas.
- No nosso exemplo:
	- Usual: 19,04;
	- Fisher (verossimilhança condicional): 18,9;
	- Mediana: 16.7
- Estes valores devem diferir muito pouco quando todas as caselas não apresentarem valores observados baixos.

## **Teste qui-quadrado: tabela de maiores dimensões Tabelas**  $r \times c$

- $\bullet$  Extensão natural para tabelas  $r \times c$ . A forma da estatística é igual somando  $r \times c$  termos e, sob  $H_0$ ,  $X^2$  tem uma distribuição qui-quadrado com  $(r - 1) \times (c - 1)$  graus de liberdade.
- Os resíduos padronizados podem ser utilizados para identificar as caselas que estão gerando a dependência, quando rejeitamos H<sub>0</sub>.

#### **Exemplo: Nature/97**

#### **scientific correspondence**

bladder preparations were similar in *R. sylvatica* and the closely related, but freezeintolerant, common frog (*R. temporaria*) of Europe and the leopard frog (*R. pipiens*) of North America. We also noted bladder permeability to glucose in the taxonomically distant bufonid, *Bufo marinus*, and the neotenic urodele, *Necturus maculosus*.

The taxonomic diversity of species exhibiting glucose permeability of the bladder indicates that this organ is fundamental for energy balance in amphibians whose carnivorous diet contains little carbohydrate nivorous diet contains little carbohydrate<sup>10</sup>.<br>The urinary bladder has long been used in studies of solute and water permeability, and may prove to be an ideal model for investigating transepithelial glucose flux.

#### **Jon P. Costanzo, Phyllis A. Callahan Richard E. Lee Jr, Michael F. Wright**

*Department of Zoology, Miami University, Oxford, Ohio 45056, USA*

#### *e-mail: costanjp@muohio.edu*

- 1. Bentley, P. J. *Science* **152,** 619–623 (1966). 2. Boutilier, R. G., Stiffler, D. F. & Toews, D. P. in *Environmental Physiology of the Amphibians* (eds Feder, M. E. & Burggren, W.
- W.) 81–124 (Univ. Chicago Press, Chicago, Illinois, 1992). 3. Shoemaker, V. H. & Nagy, K. A. *Annu. Rev. Physiol.* **39** 449–471
- (1977). 4. Costanzo, J. P., Lee, R. E. Jr, DeVries, A. L., Wang, T. & Layne, J.
- R. Jr *FASEB J.* **9,** 351–357 (1995). 5. Storey, K. B. & Storey, J. M. *Annu. Rev. Ecol. Syst.* **27,** 365–386 (1996).
- 6. Storey, K. B. & Storey, J. M. *J. Comp. Physiol.* **155,** 29–36 (1984).
- 7. Costanzo, J. P., Lee, R. E. Jr & Lortz, P. H. *J. Exp. Biol.* **181,** 245–255 (1993).
- 8. Russell, E. L. & Storey, K. B. *Cryo-Lett.* **16,** 263–266 (1995).
- 9. Layne, J. R. Jr, Lee, R. E. Jr & Cutwa, M. *J. Herpetol.* **30,** 85–87
- (1996). 10.Pough, F. H. in *Behavioral Energetics: the Cost of Survival in Vertebrates* (eds Aspey, W. P. & Lustick, S. I.) 141–188 (Ohio State Univ. Press, Columbus, Ohio, 1983).

#### Parental age gap skews child sex ratio

The proportion of male to female births increases during and shortly after periods of . We show that the age difference between parents (age of husband - age of wife) predicts the sex of the first child. We also find that in England and Wales, the mean spouse age difference increased during and immediately after the two World Wars and was strongly correlated with the sex ratio during the period 1911–52.

We obtained the age and sex of children from 301 families who attended secondary schools that recruited from a wide range of socioeconomic groups. The mean age difference  $D$  (age of husband  $-$  age of wife) was  $2.48$  years  $\pm$  0.23 (s.e.m.) and there were 301 first-born and 260 second-born children. Among first-borns there was an excess of daughters from couples with low *D*<sup>a</sup> and an excess of sons from those with high  $D$  ( $D = -9$  to  $-1$  years: 14 sons and 29 daughters:  $D = 0$  to 5 years: 117 sons

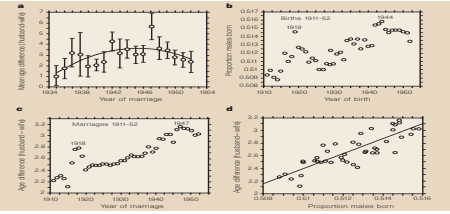

Figure 1 Parental age differences and sex-ratio statistics, 1911–52. a. The relationship between the mean (± s.e.m) of the difference in age between husbands and wives (Da) and year of marriage (1935–52) in the Woolton area of Liverpool. There is a significant curvilinear relationship with a peak value of  $D_a$  in 1947 (second order polynomial,  $y=-42.15+2.024x-0.022x^2$ ,  $F=5.88, P=0.013, n=469$  marriages). **b,** Sex ratios of births registered in England and Wales from 1911–52; and c, D, for marriages in the same period. d, Linear regression of sex ratio of births in England and Wales against  $D_{\text{sc}}$  1911–52  $(r^2 = 0.68, F = 86.46, P = 0.0001)$ .

and 84 daughters;  $D = 5$  to 15 years: 37 sons and 20 daughters;  $\chi^2 = 11.86$ ,  $P=0.0027$ ). Among second-borns there was the opposite but non-significant tendency  $(D = -9$  to  $-1$  years: 22 sons and 11 daughters:  $D = 0$  to 4 years: 93 sons and  $89$  daughters;  $D = 5$  to 17 years: 20 sons and 25 daughters;  $\chi^2 = 3.93$ ,  $P = 0.14$ ).

The age of parents at the birth of the child has a weak effect on the child's sex<sup>3</sup>. However, multiple regression analyses with sex of child as the dependent variable and *D*<sup>a</sup> and age of mother or father at birth as independent variables showed that *D* remained significantly associated with sex of child (*D.*/age of mother - *D.*: standardized partial regression coefficient  $b = -0.14$ ,  $t = 2.35$ ,  $P = 0.02$ ; age of mother:  $h = 0.13$ ,  $t = 0.22$ ,  $P = 0.83$ ;  $D$ /age of father — *D*.:  $b_1 = 0.14$ ,  $t = 2.34$ ,  $P = 0.02$ ; age of father:  $b = 0.13, t = 0.21, P = 0.83$ .

Local and national patterns of *D*. during the period 1911–52 (ref. 4) are shown in Fig. 1a, c. If couples do not delay the birth of their first child, *D*<sup>a</sup> and sex ratio should be correlated and changes in the sex ratio should be preceded by changes in *D*<sub>2</sub>. This is seen in 1914–18 but not during the Second World War (Fig. 1b, c). Registration of second and subsequent births will weaken the relationship between *D*, and sex ratio so that an exact correlation is unlikely. Nevertheless a regression of sex ratio on *D*<sup>a</sup> shows that the latter explains 68% of the variance of the former (Fig. 1d). Age of woman at marriage was negatively related to the sex ratio  $(b = -0.003, r^2 = 0.23, F = 12.19,$ *P*40.001). However a multiple regression analysis with sex ratio as the dependent variable and *D*, and bride's age as independent variables left *D* as the only significant correlate of sex ratio  $(D \cdot h = 0.78, t = 8.26,$  $P=0.0001$ ; age of bride:  $b_2=-0.14$ ,  $t = 1.51, P = 0.14$ .

Rank in many animals is related to the sex of their offspring<sup>8</sup>. In humans, the elite often form partnerships with high  $D_{a}^{a}$  and have more sons than daughters'. It may be that during wartime women prefer to marry older men with high resources and this leads to an increase in  $D_a$ . We do not know how the sex of first-borns is adjusted in relation to *D*a. Women could influence the motility of sperm bearing either X or Y chromosomes or they may invest differentially in males and females *in utero* leading to higher miscarriage rates of one or the other sex.

**J. T. Manning, R. H. Anderton, M. Shutt** *Population Biology Research Group,*

*School of Biological Sciences,*

*University of Liverpool, Liverpool L69 3BX, UK e-mail: jtmann@liv.ac.uk* 

- 1. Martin, W. J. *Lancet* **1,** 807 (1943). 2. MacMahon, B. & Pugh, T. F. *J. Hum. Genet.* **6,** 284–292 (1954). 3. Bromwich, P. *Prog. Obstet. Gynaecol.* **7,** 217–231 (1989).
- 4. *The Registrar General's Statistical Review of England and Wales*,
- *The Registrar General's Statistical Review of*<br> *Part II Civil (HDASC*), London, 1921–1952).
- 5. Clutton-Brock, T. H. & Iason, G. R. *Q. Rev. Biol.* **61,** 339–374 (1986).
- 6. Kenrick, D. T. & Keefe, R. C. *Behav. Brain Sci.* **15,** 75–133 (1992).
- 7. Mueller, U. *Nature* **363,** 490 (1993).

**Exemplo:** Diferença de idade entre os pais e sexo do primeiro filho na Inglaterra e País de Gales (Nature, set/97).

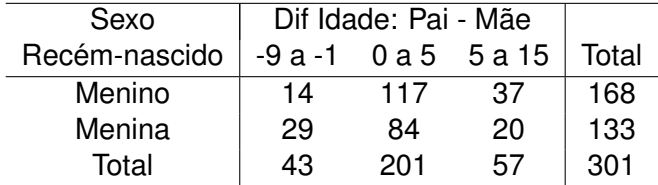

 $X^2 = 11.81$ , gl = 2, p-value = 0,0023.

## **Exemplo Diferença de idade: Gráfico de Barras**

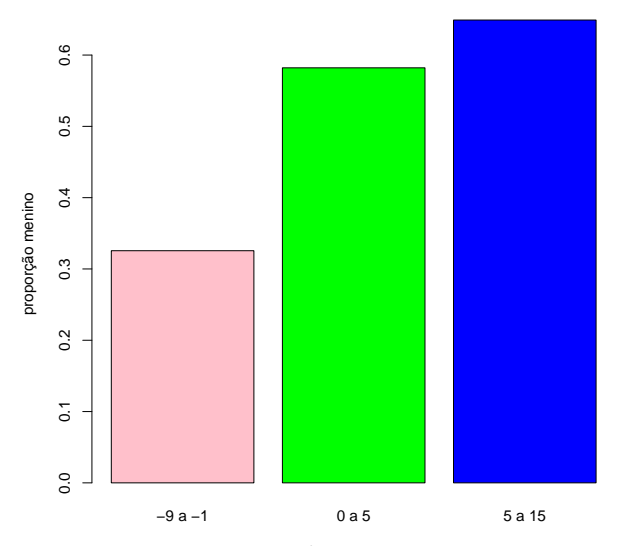

Difernça de idade

#### **Teste Qui-quadrado: Tabelas** *r* × *c*

**Exemplo:** Diferença de idade entre os pais e sexo do récem-nascido (Nature, set/97).

• Resíduos

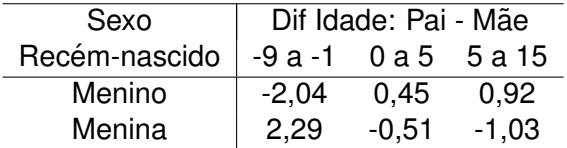

• Os resíduos indicam que existem mais meninas em casais com diferença de idade entre -9 e -1 anos do que a hipótese de independência prediz.

#### **Teste Qui-quadrado: Tabelas** *r* × *c***: RC**

- **Razão de Chances:** 
	- $RC_{21} = 2,9$  (*IC*95% 1, 4; 5, 8), a chance de ocorrer uma menina para pais com diferença de idade entre -9 e -1 anos é cerca de 3 vezes a chance daqueles entre 0 e 5 anos.
	- $RC_{31} = 3,8$  (*IC*95% 1, 7; 8, 9), a chance de ocorrer uma menina para pais com diferença de idade entre -9 e -1 anos é cerca de 3,8 vezes a chance daqueles entre 5 e 15 anos.

#### **Teste de Tendência Linear: Tabelas**  $2 \times c( > 2)$

- $\bullet$  Níveis ordenados da variável coluna.
- **Teste para detectar aumento linear nos níveis da variável linha.**
- **•** Necessário atribuir escores aos níveis da variável coluna. Em variaveis categorizadas, os escores surgem naturalmente. Em ´ outros casos, usamos usualmente, 1,2,3,...
- Por exemplo: (1) no exemplo anterior podemos usar os pontos médios de classe:  $-5$ ; 2,5 e 10; (2) para gravidade: baixa (1), média  $(2)$  e alta  $(3)$ .

**Teste de Tendencia Linear: Tabelas ˆ** 2 × *c*( > 2**: Exemplo**

**Exemplo:Variaveis X vs Y1 e X vs Y2 ´** .

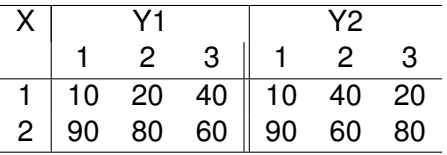

- As duas tabelas são equivalentes somente trocando as colunas 2 e 3 da primeira na segunda tabela.
- **·** Isto significa que o teste qui-quadrado para a associação entre X e Y é EXATAMENTE o mesmo nas duas tabelas apresentando o valor 26,09 (valor-p< 0, 01).
- No entanto, na primeira tabela existe uma tendência linear para os n´ıveis de X (10, 20 e 40%) enquanto que na segunda este efeito não está presente.

#### **Teste de Tendencia Linear: Tabelas ˆ** 2 × *c*(> 2)

- Definir escores *s*1, . . . , *sc*.
- $\bullet$  Notação para a tabela ordenada.

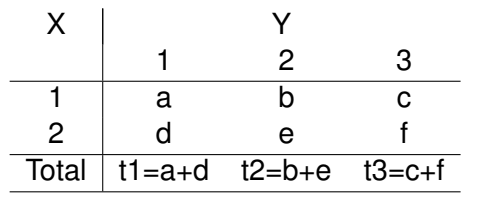

 $\bullet$  Escore médio estimado para cada linha de X:

$$
em = s_1(a/t1) + s_2(b/t2) + s_3(c/t3)
$$

- Encontramos a média ( $\mu$ ) e a variância ( $\sigma^2$ ) desta estatística sob a hipótese nula de não haver tendência linear.
- Estatística teste é dada por  $(e m \mu)^2/\sigma^2$  que tem sob a hipótese nula uma distribuição qui-quadrado com 1 grau de liberdade.

#### **Teste de Tendencia Linear: Tabelas ˆ** 2 × *c* > 2**: Exemplos**

#### **Exemplo:Variaveis X vs Y1 e X vs Y2 ´** .

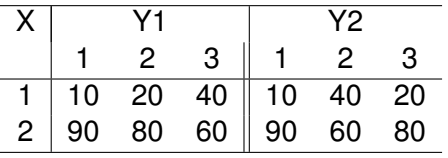

- O teste para tendência linear na tabela 1 apresenta um valor-p  $<$  0,01 e não é significativo para a segunda (valor-p  $=$  0,095).
- $\bullet$  No caso do nosso exemplo obtemos um valor-p = 0.002192347, confirmando a tendência linear da proporção de meninos como primeiro filho com o aumento da diferença de idade entre o pai e a mãe.

### **O que fazer se queremos controlar por uma variavel? ´ Teste de Mantel-Haenszel**

- Testar associação entre exposição e doenca controlando por uma terceira variável.
- **Exemplo: controlar por idade em três faixas etárias.**
- A terceira variavel define os estratos e o teste de Mantel-Haesnzel ´ os combina em um único teste e um valor estimado de RC

**Exemplo: Campanha Publicitaria em duas cidades (Paradoxo de ´ Simpson). Teste de Mantel-Haenszel**

**Exemplo:** Campanha Publicitária para um determinado produto em duas cidades (A e B). Preferência de 2000 consumidores pelo produto X após a campanha publicitária.

Cidade A

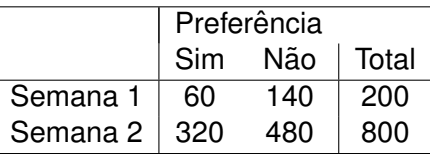

- X-squared =  $6.79$ , df = 1, p-value =  $0.0092$
- RC =  $0.64$  (0.46; 0.90): a chance de venda na semana 1 é 0.64 vezes a chance da semana 2.

#### **Exemplo: Campanha Publicitaria em duas cidades (Paradoxo de ´ Simpson). Teste de Mantel-Haenszel**

Cidade B

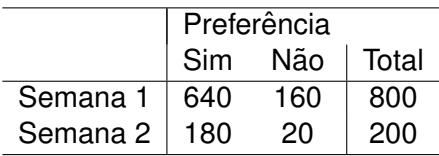

• X-squared = 10.84, df = 1, p-value = 
$$
0.001
$$

• 
$$
RC = 0,44 (0,27; 0,73)
$$

## **Exemplo: Campanha Publicitaria em duas cidades: Combinando ´ Cidades A e B.**

## $\bullet$  Cidades A + B (Associacão Marginal)

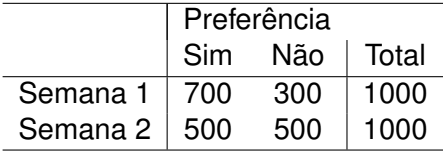

- X-squared = 83.33, df = 1, p-value =  $< 0.001$
- $RC = 2,33$  (1,94; 2,80)

÷.

## **O que esta acontecendo? ´ Tratamento Geral**

- $\bullet$  Condições das Cidades:
	- Cidade A obteve menos vendas e foi mais amostrada na semana 2.
	- Cidade B obteve mais vendas e foi mais amostrada na semana 1.
- Realidade: existe um aumento das vendas.
- $\bullet$  Razão do Problema: a variável Z (cidade) está relacionada tanto com X (vendas) quanto com Y (semana).
- Solução: Testar a associação de X e Y controlando por Z.
- Teste de Independência Condicional: X indep. de Y, dado Z.
- Teste de Mantel-Haenszel
- Existem *k* tabelas.
- $\bullet$  Uma tabela para cada nível da variável que queremos controlar.
- A *i*-ésima tabela tem a seguinte forma:

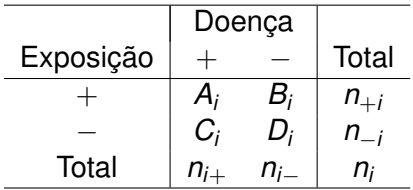

### **Teste de Mantel-Haenszel (1958)**

A estatística de MH para *k* tabelas é dada por:

$$
MH = \frac{(|\sum_{i=1}^{k}(A_{i}-\widehat{E}(A_{i}))|-0,5)^{2}}{\sum_{i=1}^{k}\widehat{Var}(A_{i})}
$$

em que

$$
\widehat{E}(A_i)=\frac{n_{+i}n_{i+}}{n_i}
$$

e

$$
\widehat{Var}(A_i)=\frac{n_{+i}n_{-i}n_{i+}n_{i-}}{n_i^2(n_i-1)}
$$

sob H<sub>0</sub>, MH tem uma distribuicão qui-quadrado com 1 gl.

Obs. Esta é a versão do MH com correção de continuidade. Basta retirarmos o termo −0,5 do numerador para termos a versão usual.

## **Teste de Mantel-Haenszel (1958) Razão de Chances combinado**

$$
\widehat{RC}_{MH} = \frac{\sum_{i=1}^{k} \frac{A_i D_i}{n_i}}{\sum_{i=1}^{k} \frac{B_i C_i}{n_i}}
$$

- $R_{MH}$  é chamado de razão de chances combinado para a associação entre *X* e *Y*, ou simplesmente, de razão de chances de Mantel-Haenszel.
- Da mesma forma anterior obtemos uma  $\widehat{Var}(log(\hat{RC}_{MH}))$  e o intervalo de 95% de confiança para RC é dado por

$$
\text{exp}(\text{log}(\hat{RC}_{MH}) \pm 1, 96\sqrt{\hat{Var}(\text{log}(\widehat{RC}_{MH})})
$$

**Resultos do Exemplo: Campanha Publicitaria em duas cidades ´ (Paradoxo de Simpson).**

**Teste de Mantel-Haenszel**

- MH = 16,17, df = 1, p-value =  $5.798e-05$
- RC =  $0.57$  (0,43; 0,74): a chance de venda na semana 1 é 0,57 vezes a chance da semana 2.

**Exemplo:** Ensaio clínico para comparar duas drogas para o tratamento de infecções respiratórias em dois diferentes centros.

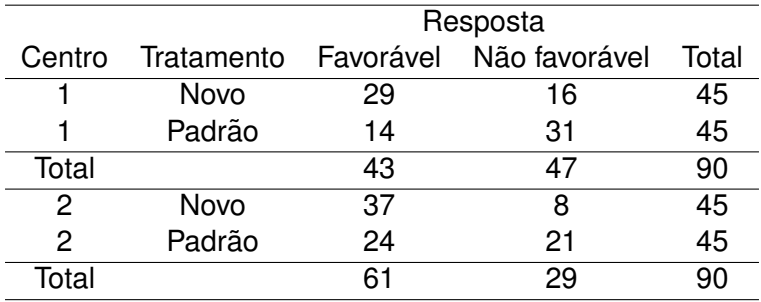

**Exemplo:** Ensaio clínico para comparar duas drogas para o tratamento de infecções respiratórias em dois diferentes centros.

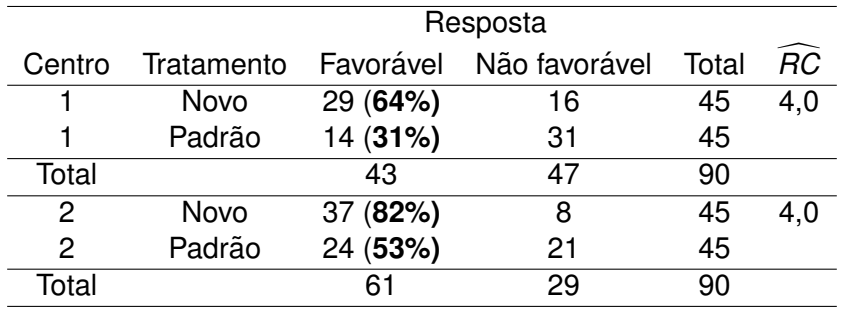

A estimativa da RC para a tabela combinada é 3,76.

#### **Exemplo: Teste de Mantel-Haenszel Analise Descritiva ´**

**Exemplo:** Ensaio clínico para comparar duas drogas para o tratamento de infecções respiratórias em dois diferentes centros.

• MH = 18,41, GL = 1, p-value = 1,78e-05.

**• Razão de Chances** 

$$
\widehat{RC} = 4,0 \quad (IC,95\%;2,1;7,7)
$$

- O teste de MH é adequado para situações em que queremos verificar a associacão entre duas variáveis binárias controlando pelas demais.
- Este teste é chamado de independência condicional.
- $\bullet$  O teste é inapropriado quando a associação varia muito entre as tabelas parciais.
- o teste fica muito limitado na presença de muitas tabelas, com pequeno tamanho amostral.

## **O que fazer se queremos controlar por mais variaveis? ´ Tratamento Geral**

## • Estratificação

- Controlar por uma ou mais variáveis.
- Teste de Mantel-Haenszel.
- Limitação: tamanho de amostra.
- **Modelos Estatísticos.** 
	- \*\*Regressão Logística (desfecho: binário/categórico).\*\*
	- **Regressão Linear (desfecho: quantitativo).**
	- Análise de Sobrevivência (desfecho: tempo até evento).
	- **· Regressão de Poisson (desfecho: contagem).**